#### Министерство науки и высшего образования Российской Федерации

Федеральное государственное бюджетное образовательное учреждение высшего образования

#### «Владимирский государственный университет имени Александра Григорьевича и Николая Григорьевича Столетовых» (ВлГУ)

**УТВЕРЖДАЮ Проректор** по образовательной деятельности **А.А. Панфилов**  $2019r$ .  $49,06$ 

## РАБОЧАЯ ПРОГРАММА ДИСЦИПЛИНЫ «ГРАФИЧЕСКИЙ И ВЕБ-ДИЗАЙН»

Направление подготовки: 09.03.04 «Программная инженерия»

Профиль/программа подготовки: Разработка программно-информационных систем

Уровень высшего образования: бакалавриат

Форма обучения: очная

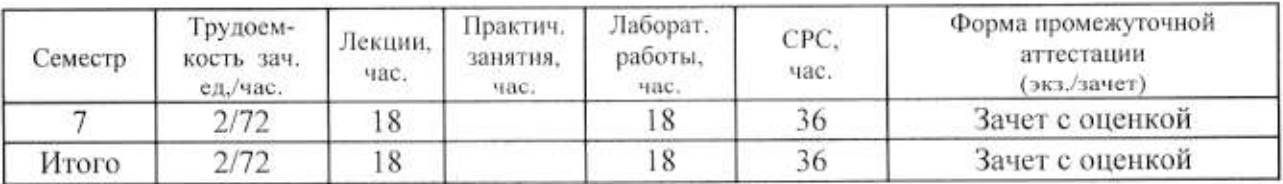

Владимир 2019

## 1. ЦЕЛИ ОСВОЕНИЯ ДИСЦИПЛИНЫ

Целью освоения дисциплины «Графический и веб-дизайн» является изучение теоретических сведений о веб-дизайне, формирование у студентов знаний и умений, необходимых для компьютерной подготовки изображений для размещения в сети интернет, грамотного применения приемов оптимизации графики, формирование навыков работы с веб-страницами и эффективного использования элементов мультимедиа, а также подготовка специалистов, умеющих применять современные технологии разработки дизайна веб-сайтов.

овладение основами теории являются Задачами изучения дисциплины графического и веб-дизайна, получение знаний о принципах разработки модели сайта, о современных веб-технологиях и тенденциях их развития, о программном обеспечении для подготовки и оптимизации графических изображений, овладение навыками применения различных инструментальных средств для разработки дизайна веб-страниц.

### 2. МЕСТО ДИСЦИПЛИНЫ В СТРУКТУРЕ ОПОП ВО

Данная дисциплина относится к вариативной части учебного плана.

Пререквизиты дисциплины: «Основы информационного дизайна», «Графические информационные технологии», «Основы разработки веб-приложений».

## 3. ПЛАНИРУЕМЫЕ РЕЗУЛЬТАТЫ ОБУЧЕНИЯ ПО ДИСЦИПЛИНЕ

Планируемые результаты обучения по дисциплине, соотнесённые с планируемыми результатами освоения ОПОП

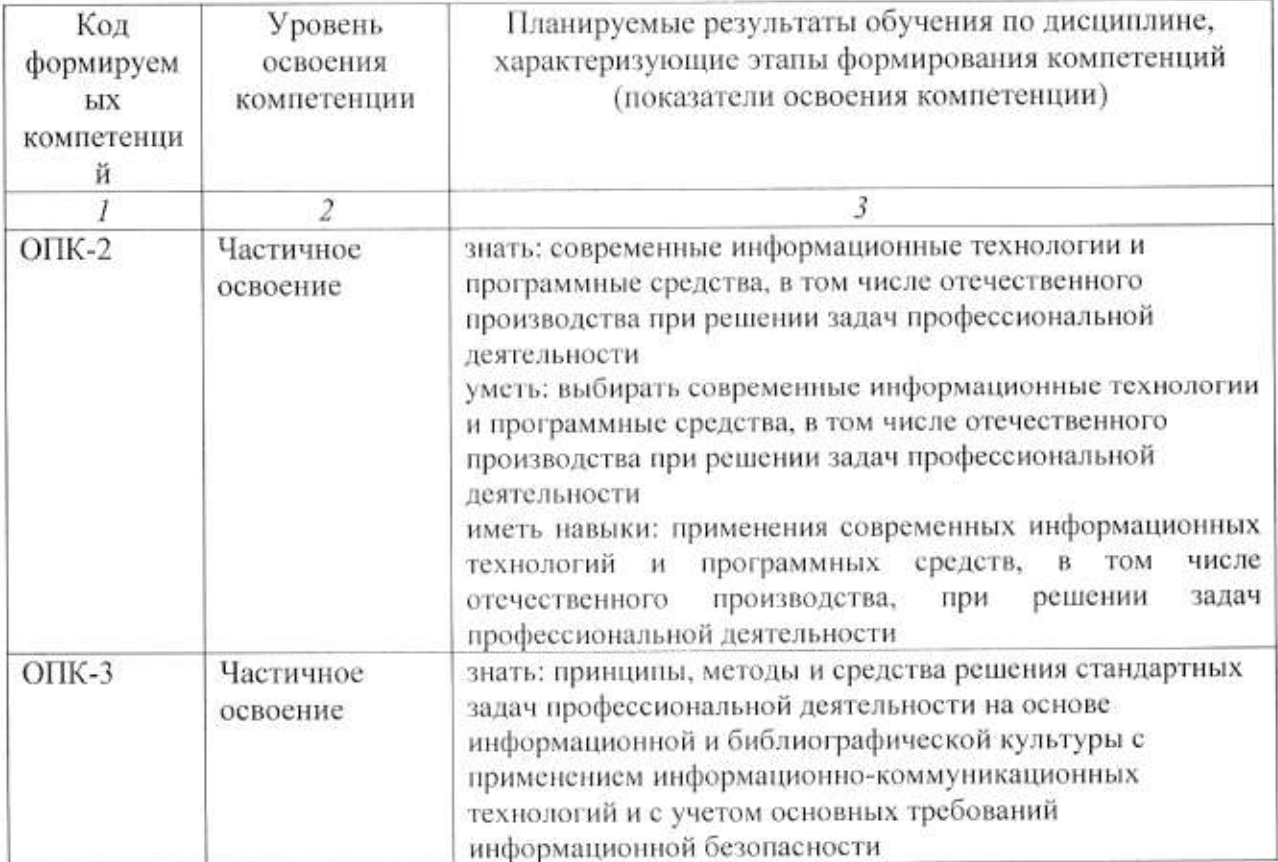

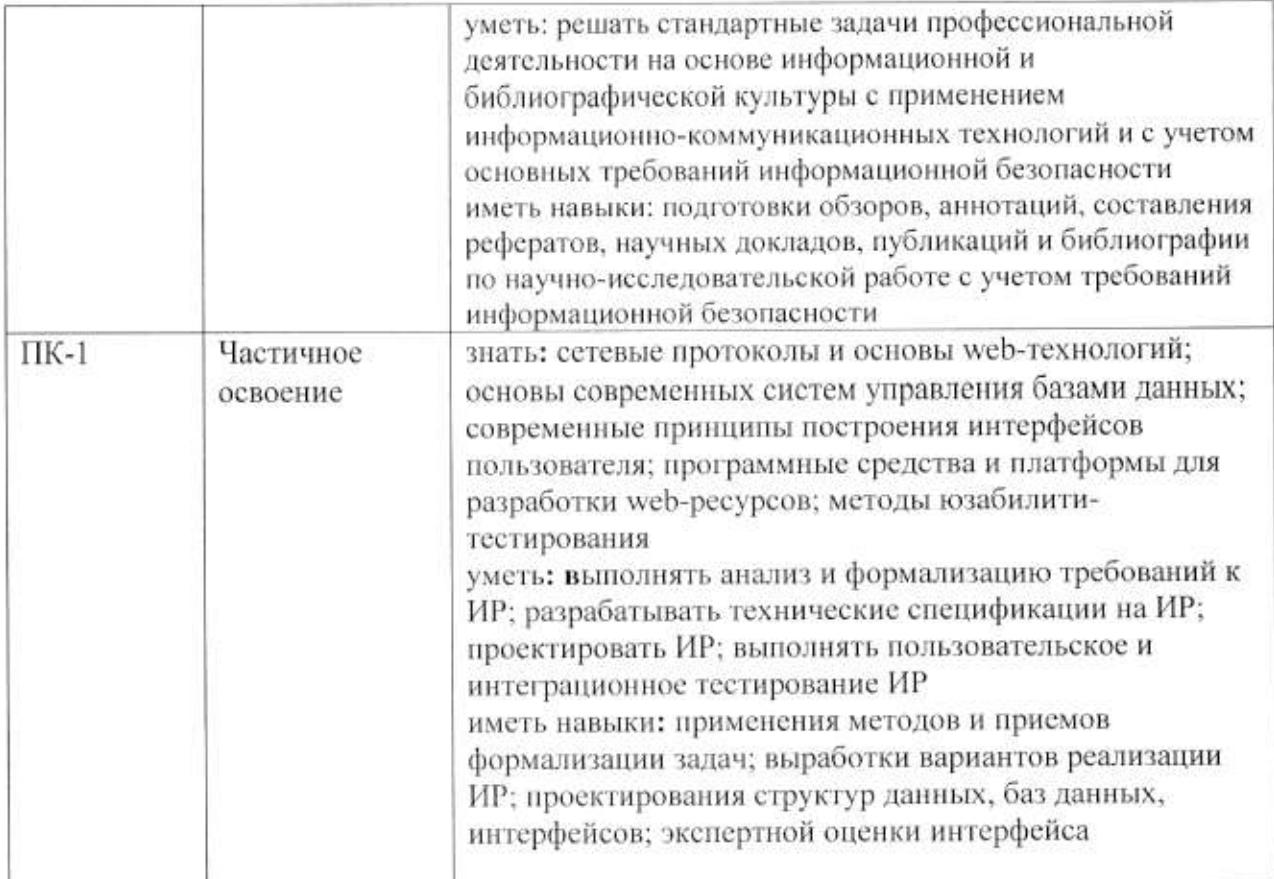

# 4. ОБЪЕМ И СТРУКТУРА ДИСЦИПЛИНЫ

Трудоемкость дисциплины составляет 2 зачетные единицы, 72 часа.

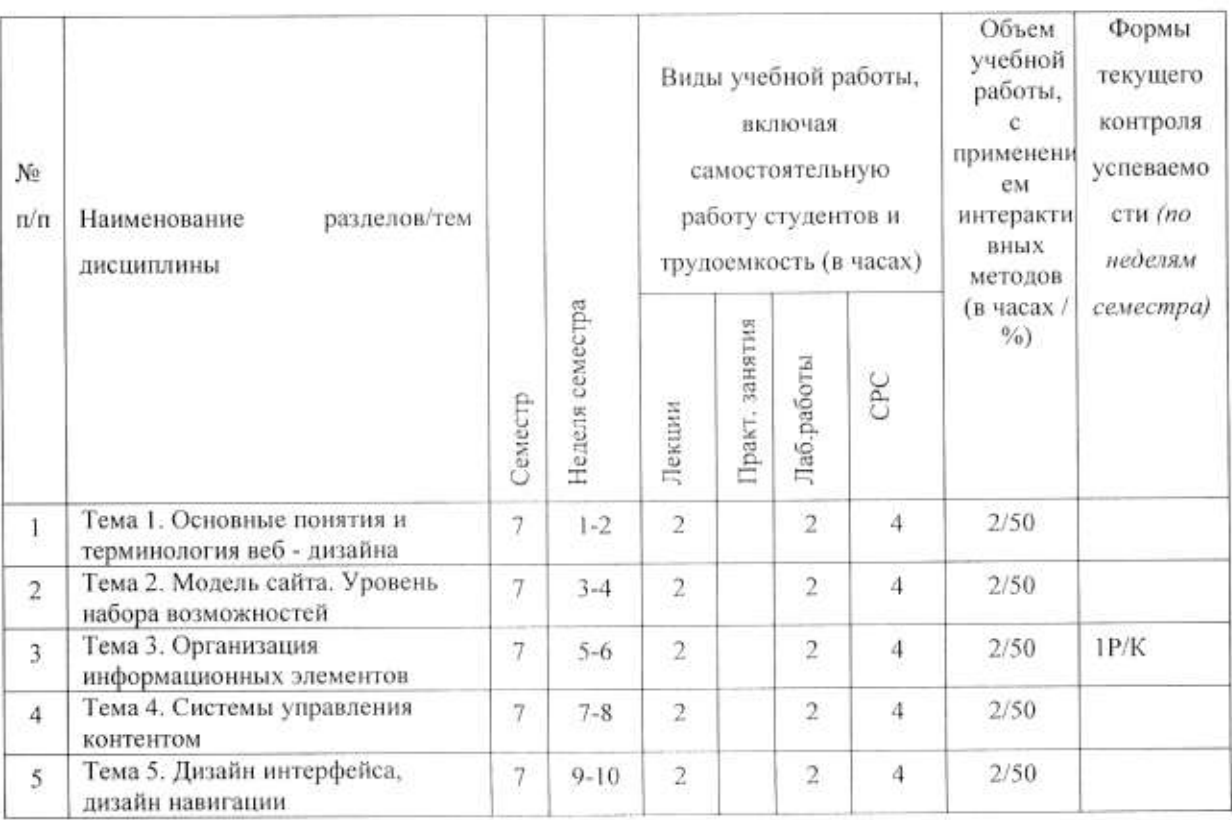

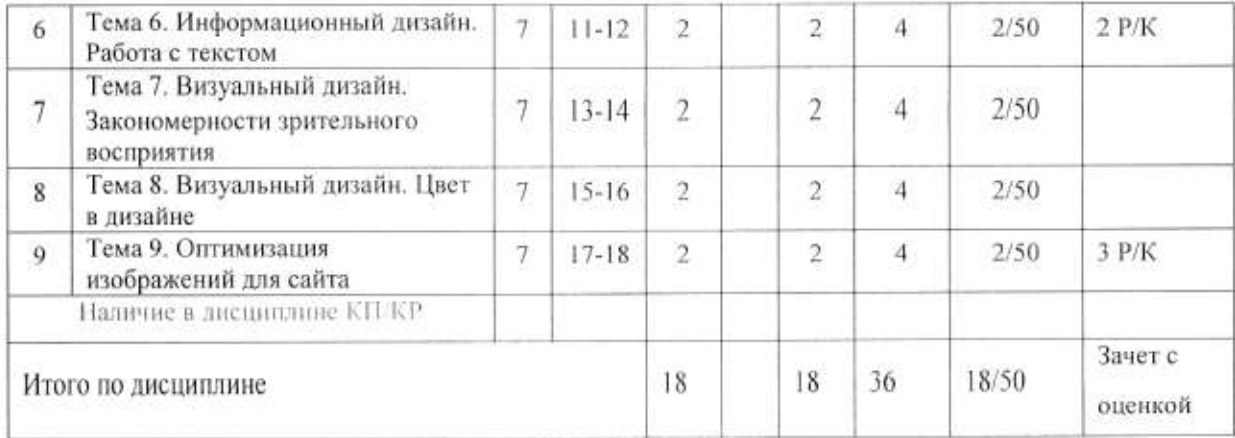

#### Содержание лекционных занятий по дисциплине

Тема 1. Основные понятия и терминология графического и веб - дизайна

Графический дизайн. Классификация графического дизайна по категориям решаемых задач. Веб-разработка. Веб-дизайн. Виды web-сайтов.

Тема 2. Модель сайта. Уровень набора возможностей

Уровень стратегии. Уровень возможностей. Уровень структуры. Уровень схемы. Уровень поверхности. Функциональные требования. Требования к контенту. Сбор требований. Категории требований.

Тема 3. Организация информационных элементов

Организация информационных компонентов. Положительные стороны разработки организации информационных компонентов сайта.

Тема 4. Системы управления контентом

Классификация CMS. Функциональные возможности.

Тема 5. Дизайн интерфейса, дизайн навигации

Дизайн интерфейса. Набор стандартных элементов интерфейса. Задачи дизайна навигации. Типы систем навигации: глобальная, локальная, дополнительная, контекстная, сервисная, выносная. Карта сайта. Макет страницы.

Тема 6. Информационный дизайн. Работа с текстом

История развития шрифтов. Основные элементы начертания шрифта. Основные условия, обеспечивающие удобочитаемость. Гарнитуры шрифтов. Правила оформления текста на сайте.

Тема 7. Визуальный дизайн. Закономерности зрительного восприятия

Уровень поверхности. Свойства восприятия. Объективные закономерности зрительного восприятия. Последовательность. Избирательность. Реакция на движение. Запоминаемость. Константность. Соотносительность. Целостность восприятия. Иллюзорность. Ассоциативность. Образность.

Тема 8. Визуальный дизайн. Цвет в дизайне

Цветоведение. Колористика. Физические основы цвета. Ахроматические и хроматические цвета. Цветовой круг. Сочетания цветов. Колорит. Психофизиологическое воздействие цвета.

Тема 9. Оптимизация изображений для сайта

Способы оптимизации изображения. Оптимизация средствами графических редакторов. Форматы файлов изображений. Программы-оптимизаторы.

#### Содержание лабораторных занятий по дисциплине

Тема 1. Анализ предметной области. Постановка целей и определение основных задач ресурса (2 часа)

Сравнительный обзор сайтов предметной области (по заданию преподавателя), определить цели, задачи сайта, целевую аудиторию и цели основных её групп.

Тема 2. Создание функциональной спецификации, определение наполнения сайта  $(2$  yaca)

Функциональные требования. Требования к контенту. Сбор требований. Разработка описание основных функциональных функциональной спецификации сайта. возможностей, доступных на сайте и определение требования к контенту.

Тема 3. Разработка схемы организации информационных элементов ресурса (2 часа)

разработка схемы Разбиение информации на разделы и организации информационных элементов ресурса.

Тема 4. Разработка дизайна интерфейса, дизайна навигации (2 часа)

Дизайн интерфейса. Подбор элементов интерфейса. Выбор систем навигации: глобальная, локальная, дополнительная, контекстная, сервисная, выносная. Разработка «Карты сайта».

Тема 5. Создание шаблонов веб-страниц (2 часа)

Разработка шаблонов основных страниц сайта.

Тема 6. Разработка логотипа (2 часа)

Выбор цветовой схемы сайта. Разработка основных элементов логотипа, отражающих особенности обладателя, способствующих правильному позиционированию в конкурентной среде.

Тема 7. Работа с текстом (2 часа)

Выбор решений для оформления текста (цвет, размер, гарнитура).

Тема 8. Оптимизация графических изображений (2 часа)

Проведение обзора и выбор онлайн-сервиса для оптимизации изображений. Оптимизация графических изображений.

Тема 9. Подготовка эскиза дизайна страниц (2 часа)

Сборка всех элементов страницы.

#### 5. ОБРАЗОВАТЕЛЬНЫЕ ТЕХНОЛОГИИ

В преподавании дисциплины «Графический и веб-дизайн» используются разнообразные образовательные технологии как традиционные, так и с применением активных и интерактивных методов обучения.

Активные и интерактивные методы обучения:

- интерактивная лекция с мультимедийным комплектом слайдов (темы  $N_2$  1 - 9); -выполнение индивидуального лабораторного задания (темы  $N_2$  1 - 9).

#### **ТЕКУШЕГО КОНТРОЛЯ** 6. ОЦЕНОЧНЫЕ СРЕДСТВА для **ПРОМЕЖУТОЧНОЙ** УСПЕВАЕМОСТИ. АТТЕСТАЦИИ ПО **ИТОГАМ** ОСВОЕНИЯ ДИСЦИПЛИНЫ И УЧЕБНО-МЕТОДИЧЕСКОЕ ОБЕСПЕЧЕНИЕ САМОСТОЯТЕЛЬНОЙ РАБОТЫ СТУДЕНТОВ

Перечень контрольных вопросов для проведения текущего контроля: Рейтинг-контроль №1

1. Дайте определение понятия «графический дизайн». Приведите классификацию графического дизайна по категориям решаемых задач.

33

2. Какие задачи решаются на первом уровне разработки сайта?

3. Лайте определение понятия «организация информационных элементов pecypca».

4. Опишите основные подходы к организации информационных элементов pecypca.

5. Дайте определение понятиям «web -разработка», «web -дизайн». Какие задачи решают web -дизайнеры?

6. Какие задачи решаются на уровне возможностей разработки сайта?

7. Дайте характеристику и приведите примеры видов web-сайтов.

8. Назовите положительные стороны разработки организации информационных элементов ресурса.

9. Кратко опишите элементы разработки web-сайтов. На какие части можно разделить эти элементы?

10. Опишите основные формы организации данных на сайте.

Рейтинг-контроль №2

1. Приведите классификацию CMS. Дайте характеристику основным CMS.

2. Кратко опишите элементы разработки web-сайтов на уровне компоновки.

3. Дайте характеристику стандартным элементам интерфейса.

4. Какие задачи решает дизайн навигации на сайте?

5. Какие задачи решает информационный дизайн на сайте?

6. Опишите глобальную и дополнительную навигацию.

7. Опишите контекстную и локальную навигацию.

8. Опишите сервисную и глобальную навигацию.

9. Чем характеризуется эффективный интерфейс сайта.

10. Опишите инструменты выносной навигации.

11. Лайте определение понятию «макет страницы».

Рейтинг-контроль №3

1. Какие задачи рассматриваются на уровне поверхности?

2. Перечислите правила оформления веб-текстов.

3. Дайте характеристику стандартным элементам шрифта.

4. Опишите основные способы публикации сайта.

5. Что такое цвет? Как он используется в веб -дизайне?

6. Опишите основные цветовые модели.

7. Опишите основные способы оптимизации изображений для веб.

Промежуточная аттестация по итогам освоения дисциплины (зачет с оценкой).

#### Перечень вопросов и заданий к зачету с оценкой

1. Дайте определение понятия «графический дизайн». Приведите классификацию графического дизайна по категориям решаемых задач.

2. Какие задачи решаются на первом уровне разработки сайта?

3. Опишите основные подходы к организации информационных элементов pecypca.

4. Дайте определение понятиям «web -разработка», «web -дизайн». Какие задачи решают web -дизайнеры?

5. Дайте определение понятия «организация информационных элементов ресурса.

6. Какие задачи решаются на уровне возможностей разработки сайта?

7. Лайте характеристику и приведите примеры видов web-сайтов.

8. Назовите положительные стороны организации информационных элементов ресурса.

9. Приведите классификацию CMS. Дайте характеристику основным CMS.

10. Кратко опишите элементы разработки web-сайтов. На какие части можно разделить эти элементы?

11. Кратко опишите элементы разработки web-сайтов на уровне компоновки.

12. Перечислите правила оформления веб-текстов.

13. Дайте характеристику стандартным элементам интерфейса.

14. Дайте характеристику стандартным элементам шрифта.

15. Какие задачи решает дизайн навигации на сайте?

16. Какие задачи решает информационный дизайн на сайте?

17. Опишите глобальную и дополнительную навигацию.

18. Опишите основные цветовые модели.

19. Опишите контекстную и локальную навигацию.

20. Что такое цвет? Как он используется в веб -дизайне?

21. Опишите сервисную и глобальную навигацию.

22. Чем характеризуется эффективный интерфейс сайта.

23. Опишите основные способы оптимизации изображений для веб.

24. Опишите инструменты выносной навигации.

25. Опишите основные формы организации данных на сайте.

26. Дайте определение понятиям «макет страницы» и «прототип страницы».

27. Какие требования к сайту формулируются на уровне возможностей? На какие категории они подразделяются?

28. Какие задачи рассматриваются на уровне поверхности?

#### Перечень заданий для самостоятельной работы студентов

1. Модель сайта. Уровень набора возможностей

2. Организация информационных элементов

3. Системы управления контентом

4. Классификация CMS. Функциональные возможности.

5. Дизайн интерфейса, дизайн навигации

6. Информационный дизайн. Работа с текстом

7. Правила оформления текста на сайте.

8. Визуальный дизайн.

9. Цвет в дизайне

10. Цветоведение. Колористика. Физические основы цвета.

11. Оптимизация изображений для сайта

Самостоятельная работа обучающихся заключается в самостоятельном изучении отдельных тем, практической реализации типовых заданий по этим темам. Контроль проводится при текущих контрольных выполнения самостоятельной работы мероприятиях и на промежуточной аттестации по итогам освоения дисциплины. Учебнометодическое обеспечение самостоятельной работы - основная литература [1,2].

Фонд оценочных средств для проведения аттестации уровня сформированности компетенций обучающихся по дисциплине оформляется отдельным документом.

## 7. УЧЕБНО-МЕТОДИЧЕСКОЕ И ИНФОРМАЦИОННОЕ ОБЕСПЕЧЕНИЕ ДИСЦИПЛИНЫ

## 7.1. Книгообеспеченность

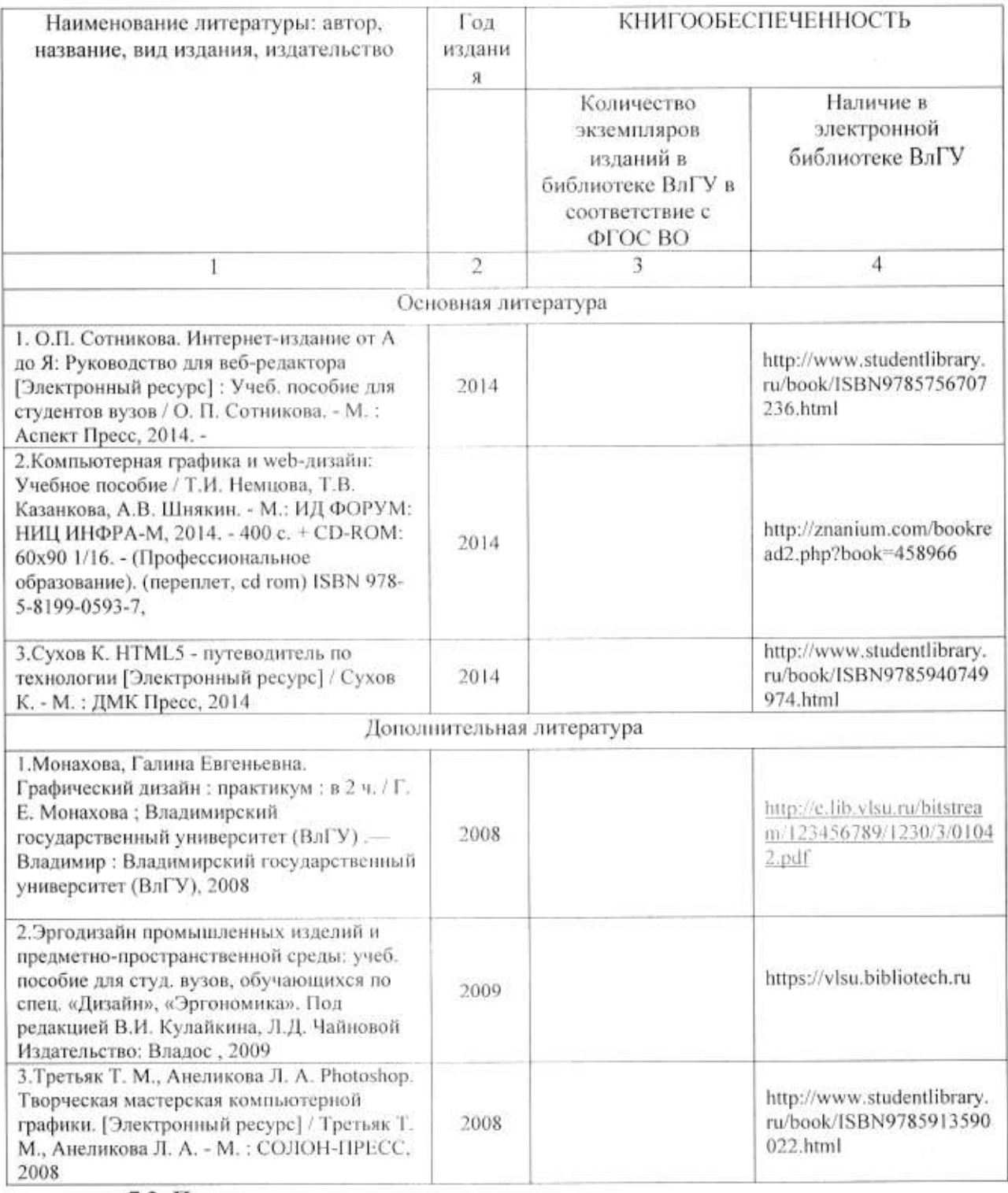

## 7.2. Периодические издания

1. Вестник компьютерных и информационных технологий ISSN 1810-7206.

## 7.3. Интернет-ресурсы

- www.edu.ru портал российского образования
- www.elbib.ru портал российских электронных библиотек
- www.eLibrary.ru научная электронная библиотека
- library.vlsu.ru научная библиотека ВлГУ
- https://ispi.cdo.vlsu.ru учебный сайт кафедры ИСПИ ВлГУ
- https://vlsu.bibliotech.ru/ электронная библиотечная система ВлГУ

### 8. МАТЕРИАЛЬНО-ТЕХНИЧЕСКОЕ ОБЕСПЕЧЕНИЕ ДИСЦИПЛИНЫ

Для реализации данной дисциплины имеются специальные помещения для проведения занятий: занятий лекционного типа, занятий практического/лабораторного типа, курсового проектирования (выполнения курсовых работ), групповых и индивидуальных консультаций, текущего контроля и промежуточной аттестации, а также помещения для самостоятельной работы. Лабораторные работы проводятся  $\, {\bf B}$ компьютерном классе 314-3.

Перечень используемого лицензионного программного обеспечения:

- Операционная система Microsoft Windows 10.
- Офисный пакет Microsoft Office 2016.

Monagile

Рабочую программу составил: доц. каф. ИСПИ Г.Е. Монахова

Рецензент: начальник отдела Системной и технической поддержки вычислительного комплекса ГУ БР по Владимирской области, к.т.н. А.Г.Долинин

Программа рассмотрена и одобрена на заседании кафедры ИСПИ

Протокол № 12 от 19.06.2019 года. Заведующий кафедрой И.Е. Жигалов

Рабочая программа рассмотрена и одобрена на заседании учебно-методической комиссии направления 09.03.04 «Программная инженерия»

Протокол № 12 от 19.06.2019 года. Председатель комиссии И.Е. Жигалов

# ЛИСТ ПЕРЕУТВЕРЖДЕНИЯ РАБОЧЕЙ ПРОГРАММЫ ДИСЦИПЛИНЫ

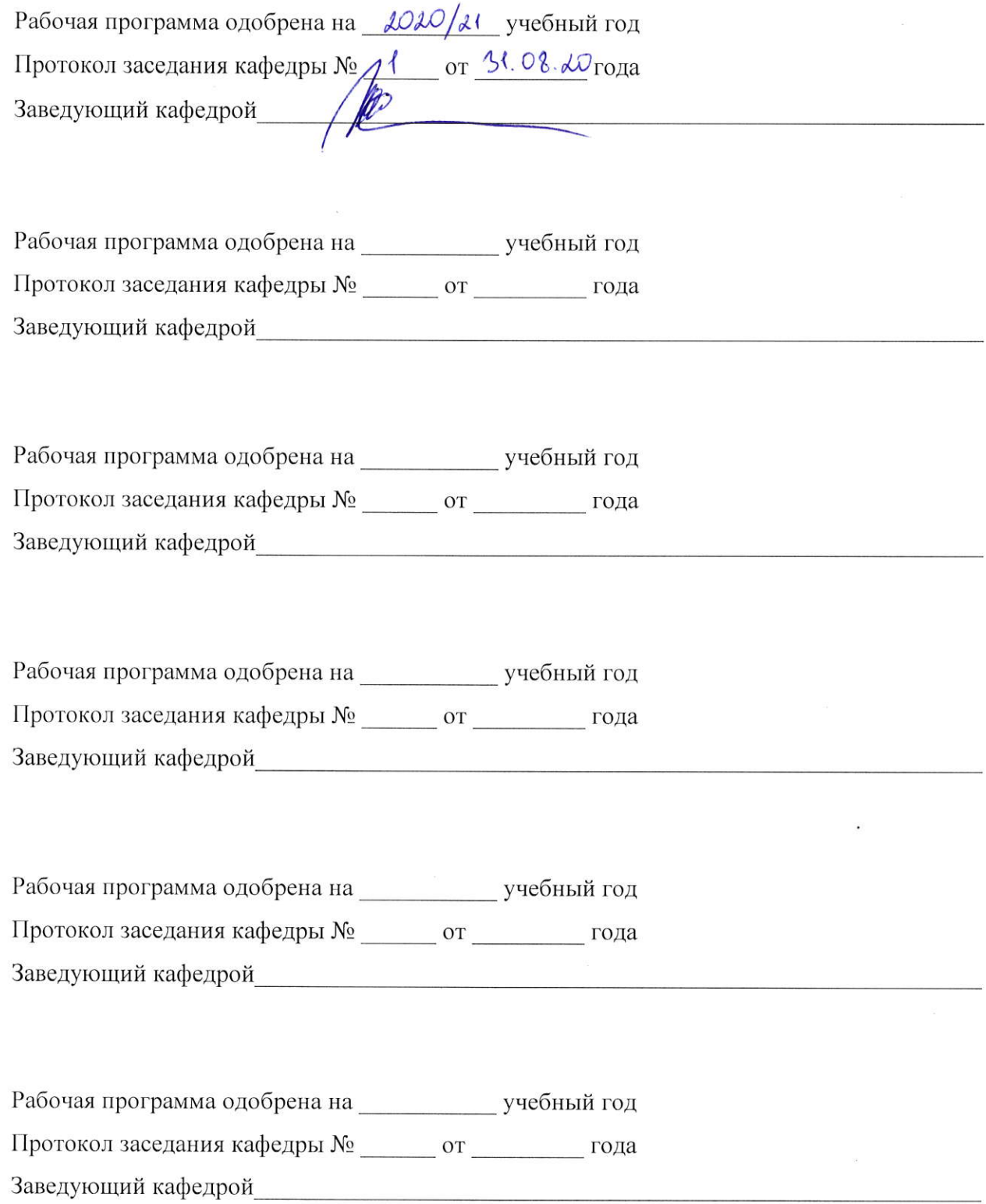

## ЛИСТ РЕГИСТРАЦИИ ИЗМЕНЕНИЙ

# в рабочую программу дисциплины

# Графический и веб-дизайн

# образовательной программы направления подготовки бакалавриата

## 09.03.04 "Программная инженерия"

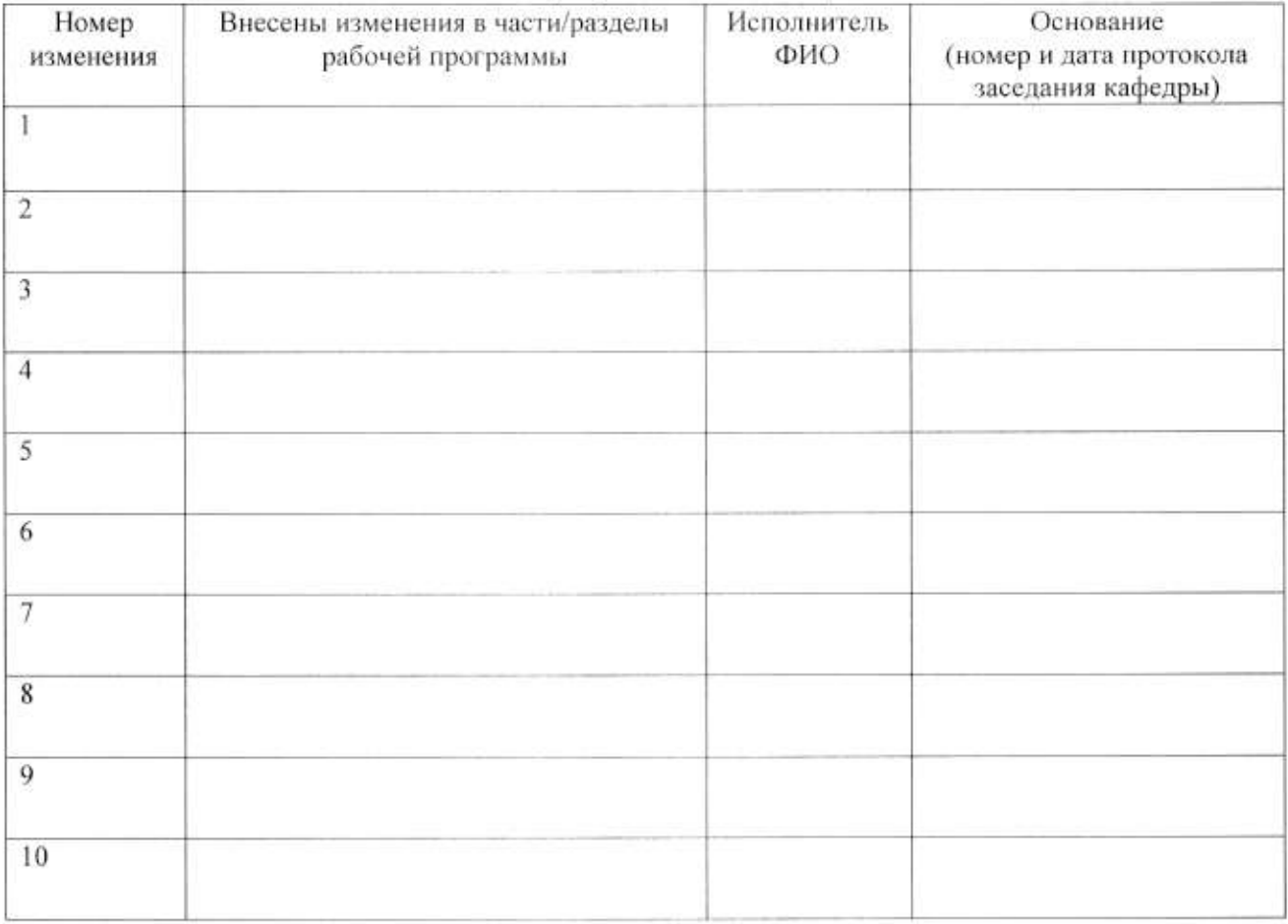

Зав. кафедрой Подпись

фИО